## Manual Autoplay Media Studio 8 Pdf >>>CLICK HERE<<<

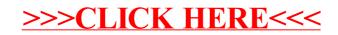